# УЧРЕЖДЕНИЯМ

# ГОСУДАРСТВЕННЫМ И МУНИЦИПАЛЬНЫМ

## КАК РАБОТАТЬ С МАРКИРОВКОЙ

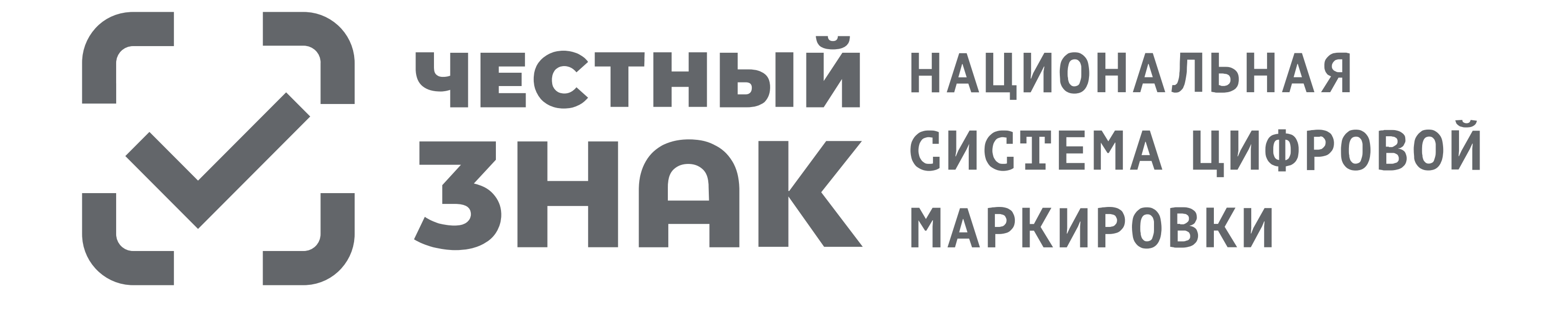

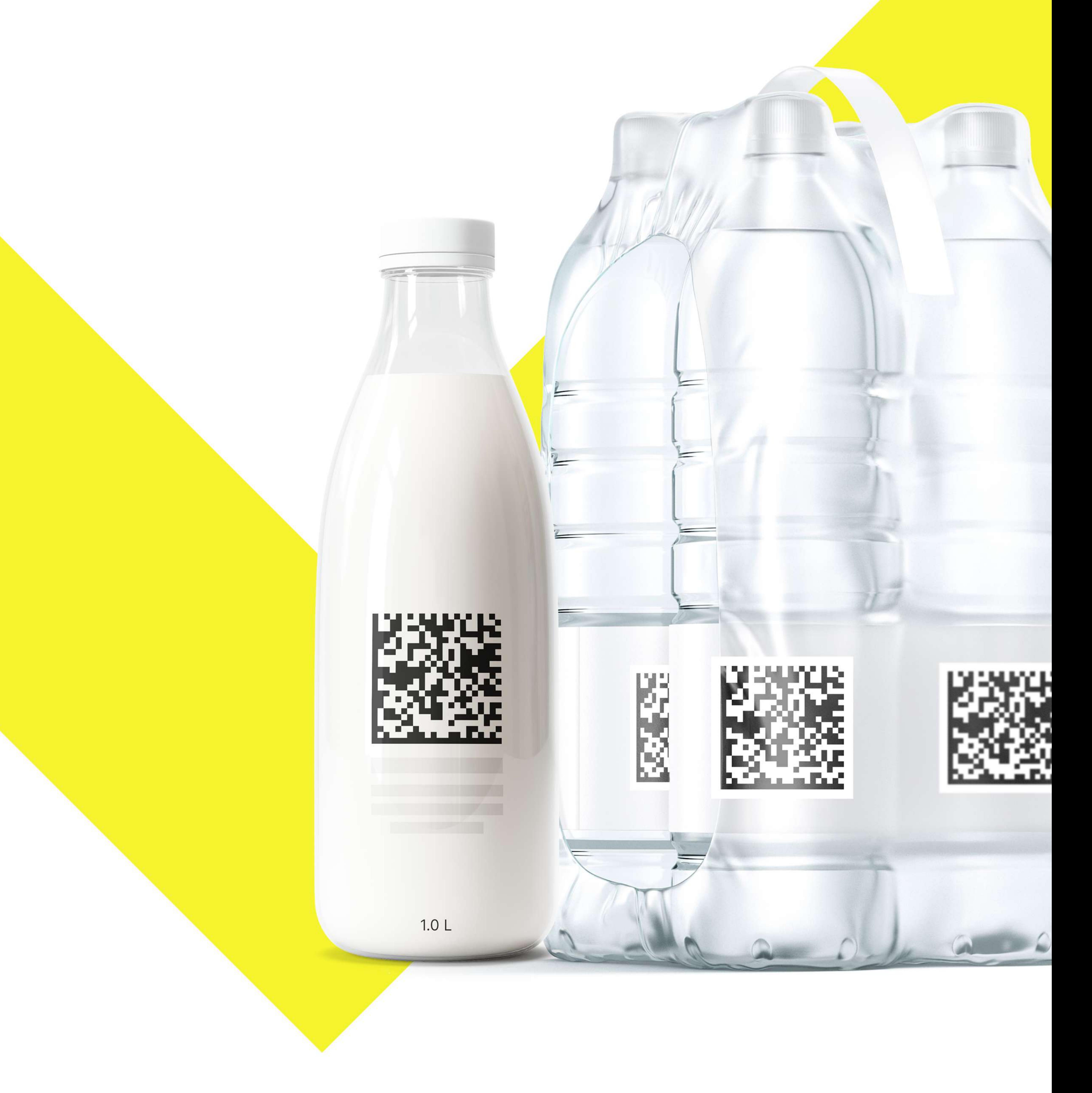

## СРОКИ И ЭТАПЫ ОБЯЗАТЕЛЬНОЙ МАРКИРОВКИ

РЕАЛИЗАЦИЯ МАРКИРОВАННОГО ТОВАРА ЧЕРЕЗ КАССУ - ОБЯЗАТЕЛЬНАЯ ПОДАЧА СВЕДЕНИЙ В СИСТЕМУ МАРКИРОВКИ

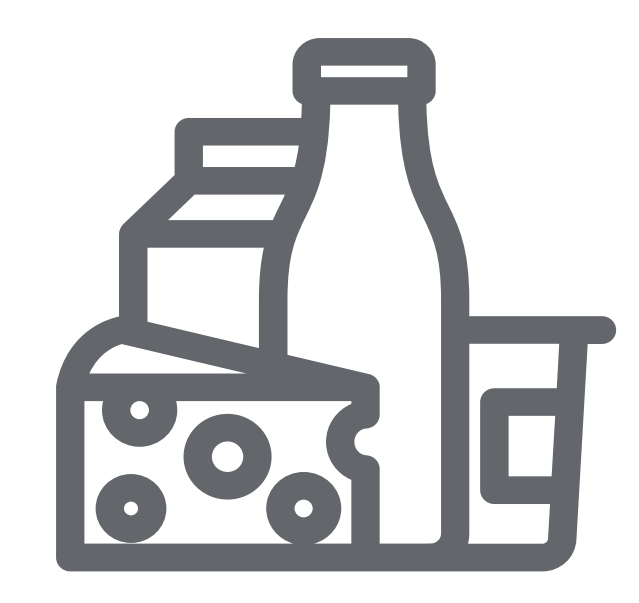

#### с 01.09.2022 ДЛЯ МОЛОЧНОЙ ПРОДУКЦИИ

Если учреждение оказывает услугу питания и также реализует маркированную молочную продукцию в розницу (с применением ККТ), то оно обязано подавать сведения в «Честный знак» об обороте и выводе из оборота.

Для этого к 01.09.2022 г. учреждению нужно: зарегистрироваться в «Честном знаке», настроить ЭДО и обновить кассовое ПО

#### c 01.03.2023 ДЛЯ УПАКОВАННОЙ ВОДЫ

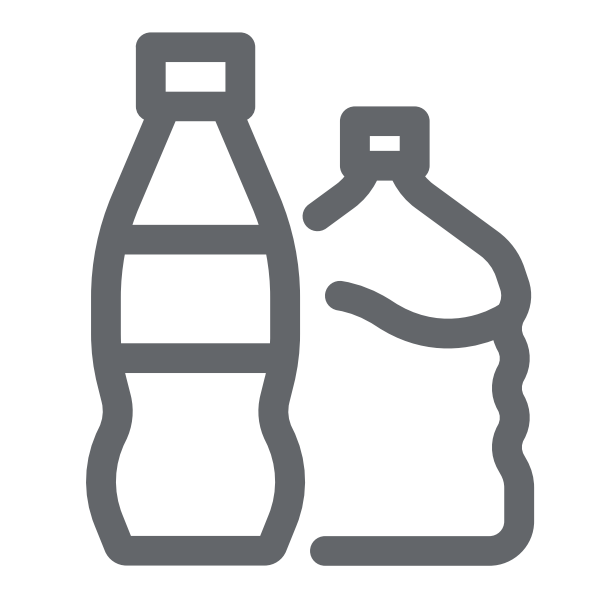

Если учреждение оказывает услугу питания и также реализует маркированную упакованную воду в розницу (с применением ККТ), то оно обязано подавать сведения в «Честный знак» об обороте и выводе из оборота.

Для этого к 01.03.2023 г. учреждению нужно: зарегистрироваться в «Честном знаке», настроить ЭДО и обновить кассовое ПО при реализации упакованной воды для взрослых.

В случае реализации упакованной воды для детей раннего возраста, обязанность подачи сведений о выводе продукции из оборота стартует 1.03.2024

#### ИСПОЛЬЗОВАНИЕ ДЛЯ СОБСТВЕННЫХ НУЖД, ПРОИЗВОДСТВЕННЫХ ЦЕЛЕЙ - ВВОДИТСЯ ПЕРЕДАЧА ДАННЫХ ЧЕРЕЗ ЭДО В ОБЯЗАТЕЛЬНОМ ПОРЯДКЕ

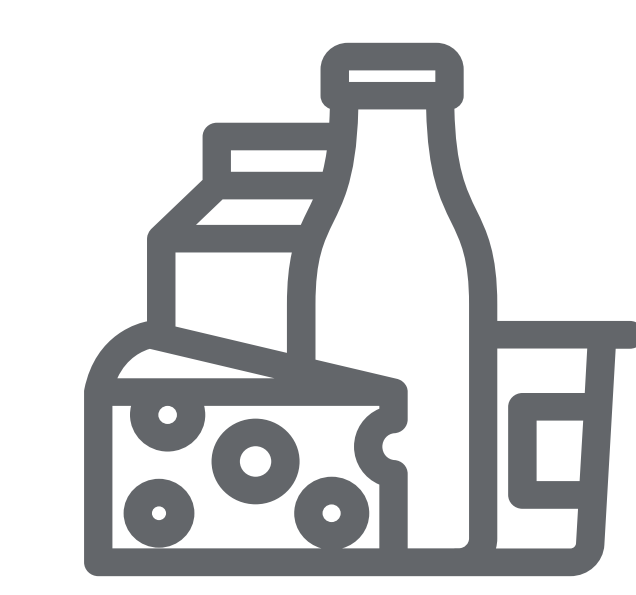

с 01.12.2023 по 31.05.2025 ДЛЯ МОЛОЧНОЙ ПРОДУКЦИИ

Учреждениям необходимо подавать сведения в «Честный знак» об обороте и выводе из оборота всей продукции в формате объемно сортового учета.

Для этого к 01.12.2023 г. учреждению нужно: зарегистрироваться в «Честный знак», добавить товарную группу, настроить ЭДО

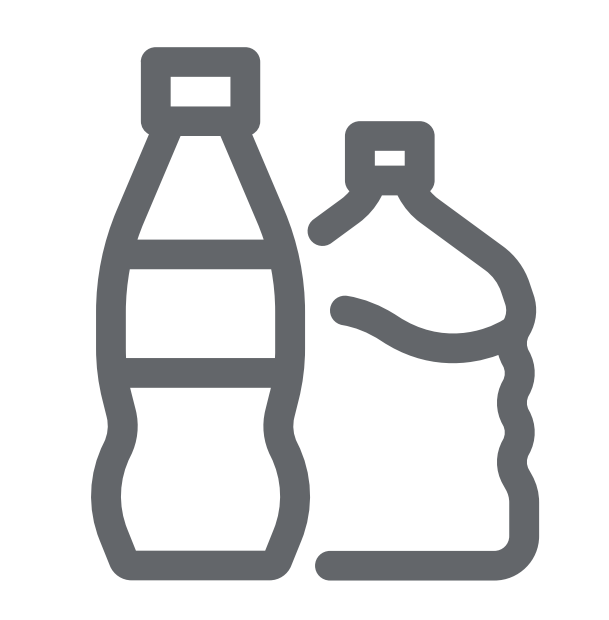

#### с 01.12.2023 по 28.02.2025 ДЛЯ УПАКОВАННОЙ ВОДЫ

Учреждениям необходимо подавать сведения в «Честный знак» об обороте и выводе из оборота всей продукции в формате объемно-сортового учета. Для этого к 01.12.2023 г. учреждению нужно: зарегистрироваться в «Честном знаке», настроить ЭДО при реализации упакованной воды для взрослых.

В случае реализации упакованной воды для детей раннего возраста, обязанность подачи сведений о выводе продукции из оборота стартует 1.03.2024

ИСПОЛЬЗОВАНИЕ ДЛЯ СОБСТВЕННЫХ НУЖД, ПРОИЗВОДСТВЕННЫХ ЦЕЛЕЙ ВВОДИТСЯ ПОЭКЗЕМПЛЯРНЫЙ УЧЕТ В ОБЯЗАТЕЛЬНОМ ПОРЯДКЕ

#### с 01.06.2025 ДЛЯ МОЛОЧНОЙ ПРОДУКЦИИ

Учреждениям необходимо подавать сведения в «Честный знак» об обороте и выводе из оборота продукции (за

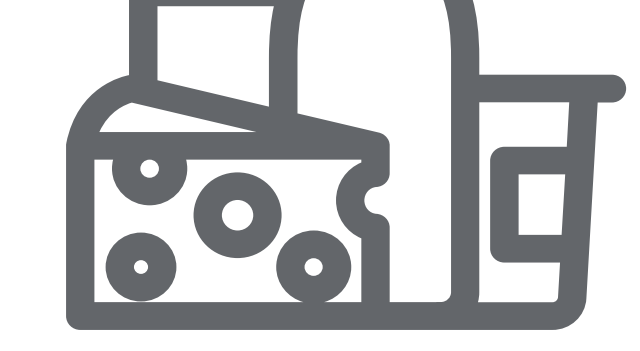

исключением розничных причин) сроком годности более 40 суток в поэкземплярном учете

Для этого к 01.06.2025 г. учреждению нужно: выбрать оператора ЭДО и провести тестирование электронного документооборота с контрагентами. Передавать сведения в систему необходимо о каждой единице маркированного товара

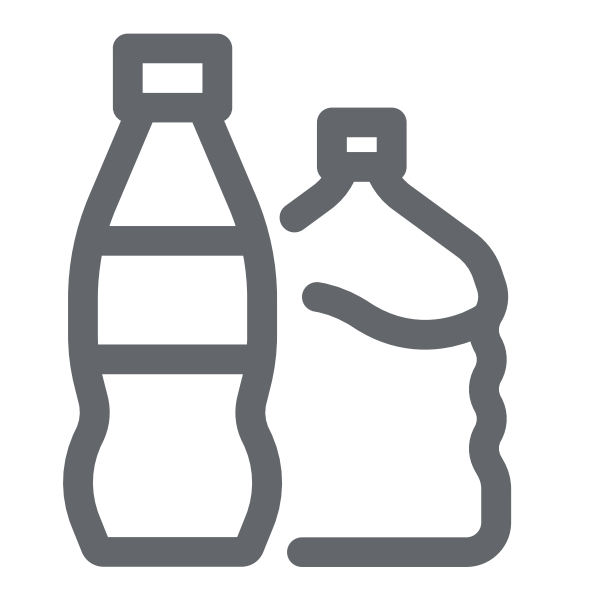

#### с 01.03.2025 ДЛЯ УПАКОВАННОЙ ВОДЫ

Учреждениям необходимо подавать сведения в «Честный знак» об обороте и выводе из оборота всей продукции (за исключением розничных причин) в поэкземплярном учете. Для этого к 01.03.2025 г. учреждению нужно: выбрать оператора ЭДО и провести тестирование электронного документооборота с контрагентами. Передавать сведения в систему необходимо о каждой единице маркированного товара

## КАК ПОДКЛЮЧИТЬСЯ К СИСТЕМЕ?

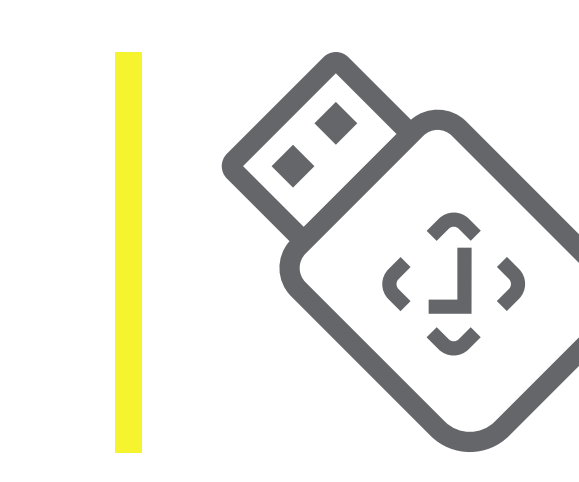

1 Оформить электронную подпись (УКЭП) и установить ПО для работы с УКЭП \*Если УКЭП у предприятия уже есть, то новую получать не нужно

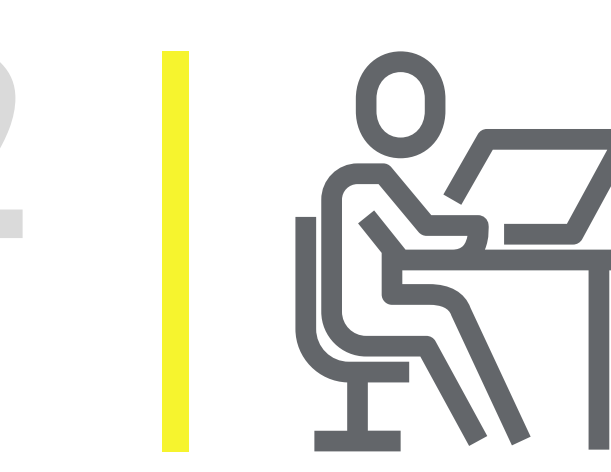

2 **2 Зарегистрироваться в системе маркировки** «Честный знак» с помощью электронной-цифровой подписи (ЭЦП) и заполнить личный кабинет

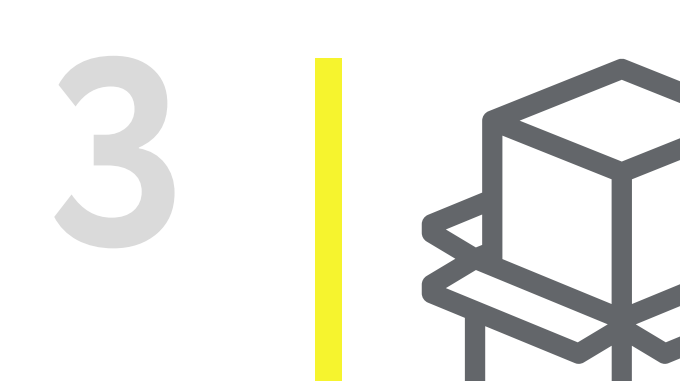

3 Добавить товарные группы, с которыми работает учреждение

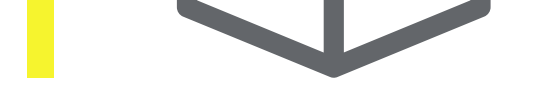

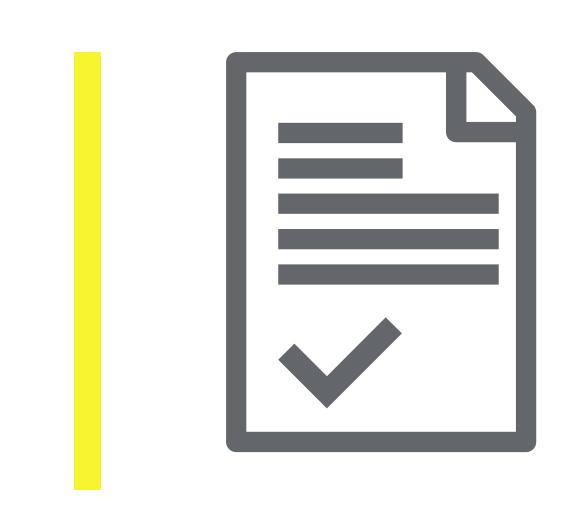

**4 [Заключить договоры с Оператором ЦРПТ и оператором ЭДО](https://xn--80ajghhoc2aj1c8b.xn--p1ai/business/projects/edo/operators_edo/)** 

\*Если предприятие ранее не работало с ЭДО, то можно воспользоваться бесплатным сервисом системы маркировки [ЭДО Лайт](https://xn--80ajghhoc2aj1c8b.xn--p1ai/business/projects/edo/edo_lite/)

#### Дополнительно для участников, кто реализует продукцию в розницу через ККТ:

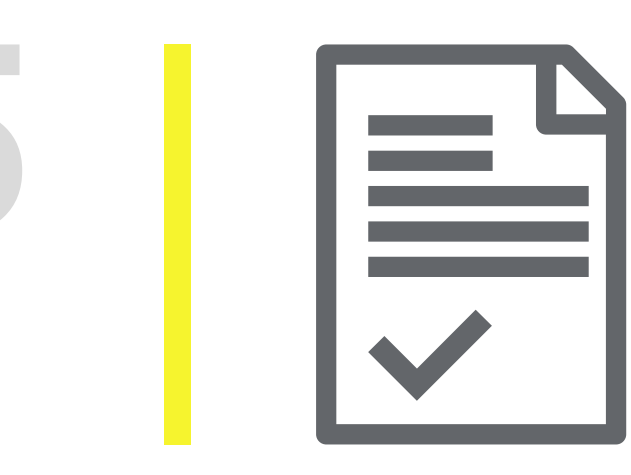

7 Проверить чтение кодов DataMatrix 2D-сканером и при необходимости обновить прошивку. Если организация ранее не работала с 2D-сканером, то приобретать его не нужно. В мобильном приложении Честный ЗНАК.Бизнес встроен сканер для работы с маркировкой (мобильное приложение бесплатное и устанавливается на смартфон).

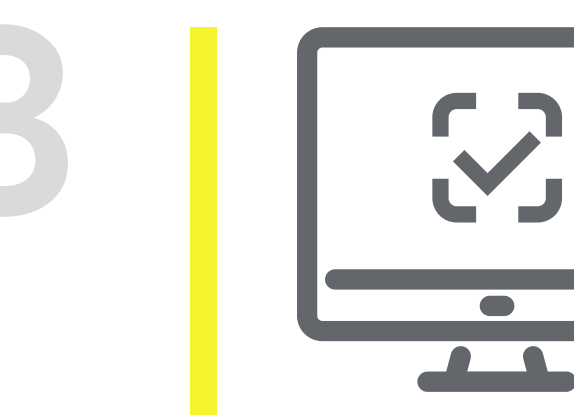

5 Заключить договор с ОФД

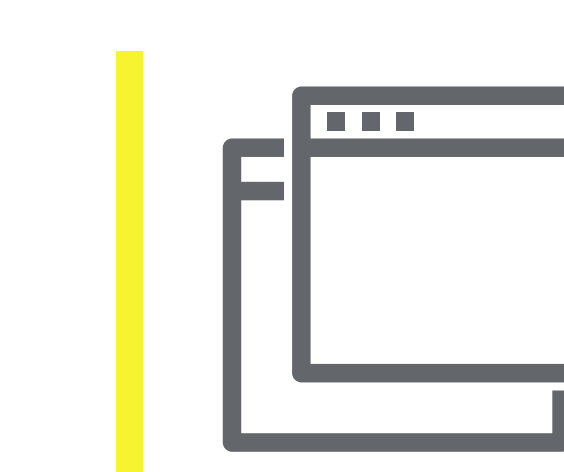

**6 Обновить и настроить кассовое и учетное ПО для работы с маркированной продукцией.** 

Внимание! Если организация уже реализует маркированную продукцию с использованием касс, то необходимо всего лишь добавить новую группу товаров в личном кабинете системы «Честный

знак».

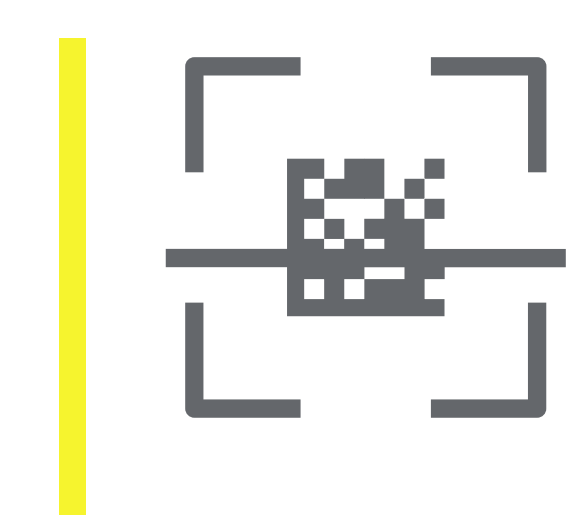

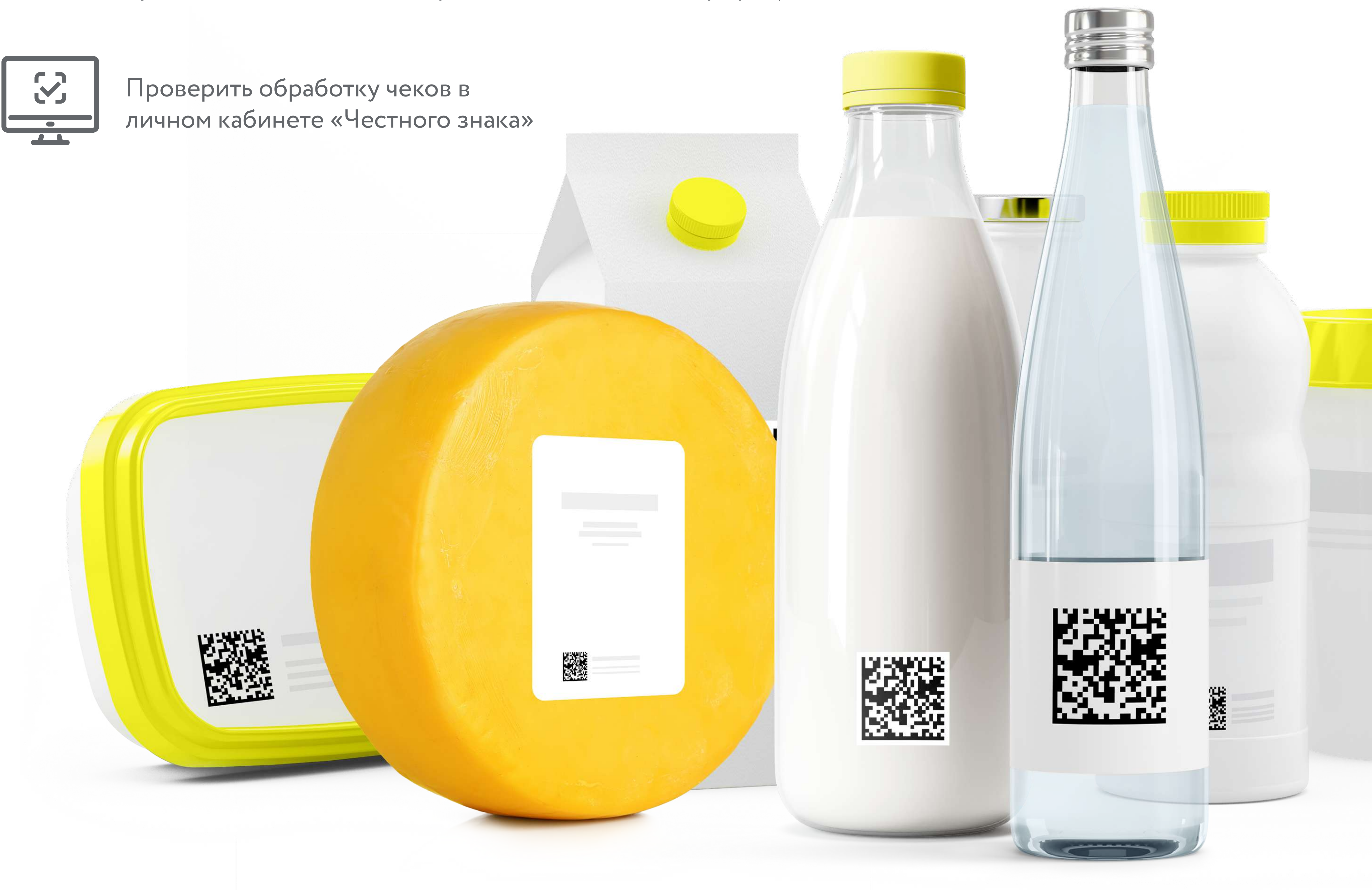

### КАК РАБОТАТЬ С МАРКИРОВАННЫМ ТОВАРОМ

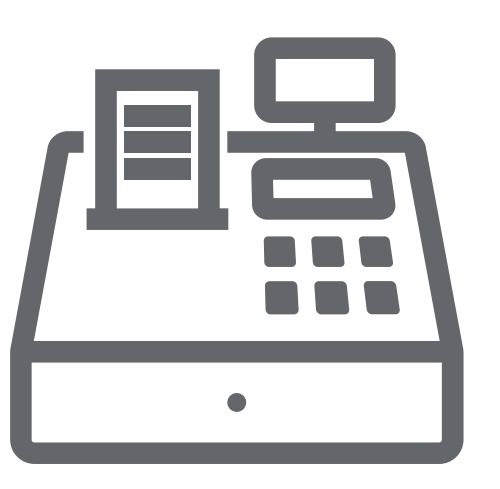

РОЗНИЧНАЯ ПРОДАЖА, В ТОМ ЧИСЛЕ ЧЕРЕЗ КАССЫ

Отсканировать (используя кассовое ПО последней версии или 2D-сканер) код маркировки на

кассе при продаже маркированного товара

#### ОБЪЕМНО СОРТОВОЙ УЧЕТ. ПЕРЕДАЧА СВЕДЕНИЙ ПО ЭДО

- $\cdot$  Проверить количество и наименование маркированной продукции от поставщика
- Подписать товарную накладную от поставщика

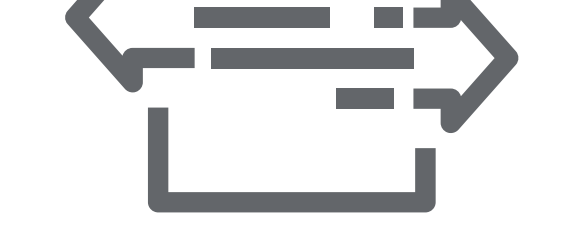

• Списать товар перед передачей продукции со склада на кухню, указав количество и наименование товара

• Если не осуществляются расчеты с применением ККТ, то сканировать товар не нужно!

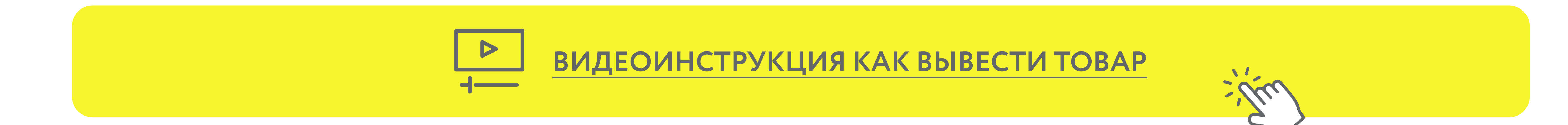

### нормативные документы

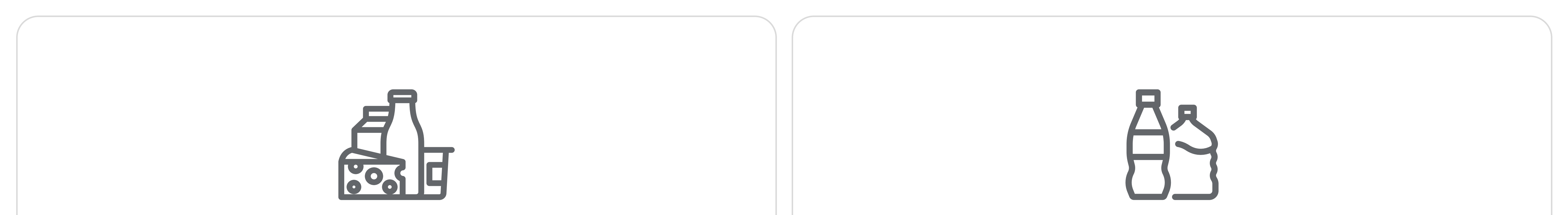

[Постановление правительства РФ](https://xn--80ajghhoc2aj1c8b.xn--p1ai/upload/%D0%9F%D0%BE%D1%81%D1%82%D0%B0%D0%BD%D0%BE%D0%B2%D0%BB%D0%B5%D0%BD%D0%B8%D0%B5_%D0%9F%D1%80%D0%B0%D0%B2%D0%B8%D1%82%D0%B5%D0%BB%D1%8C%D1%81%D1%82%D0%B2%D0%B0_%D0%A0%D0%A4_%E2%84%96_2099.pdf)  [от 15.12.2020 №2099](https://xn--80ajghhoc2aj1c8b.xn--p1ai/upload/%D0%9F%D0%BE%D1%81%D1%82%D0%B0%D0%BD%D0%BE%D0%B2%D0%BB%D0%B5%D0%BD%D0%B8%D0%B5_%D0%9F%D1%80%D0%B0%D0%B2%D0%B8%D1%82%D0%B5%D0%BB%D1%8C%D1%81%D1%82%D0%B2%D0%B0_%D0%A0%D0%A4_%E2%84%96_2099.pdf)

[Постановление правительства РФ](https://xn--80ajghhoc2aj1c8b.xn--p1ai/upload/Postanovlenie%20Pravitelstva%20Rossijskoj%20Federacii%20ot%2031.05.2021%20%20841.pdf) 

[от 31.05.2021 №841](https://xn--80ajghhoc2aj1c8b.xn--p1ai/upload/Postanovlenie%20Pravitelstva%20Rossijskoj%20Federacii%20ot%2031.05.2021%20%20841.pdf)

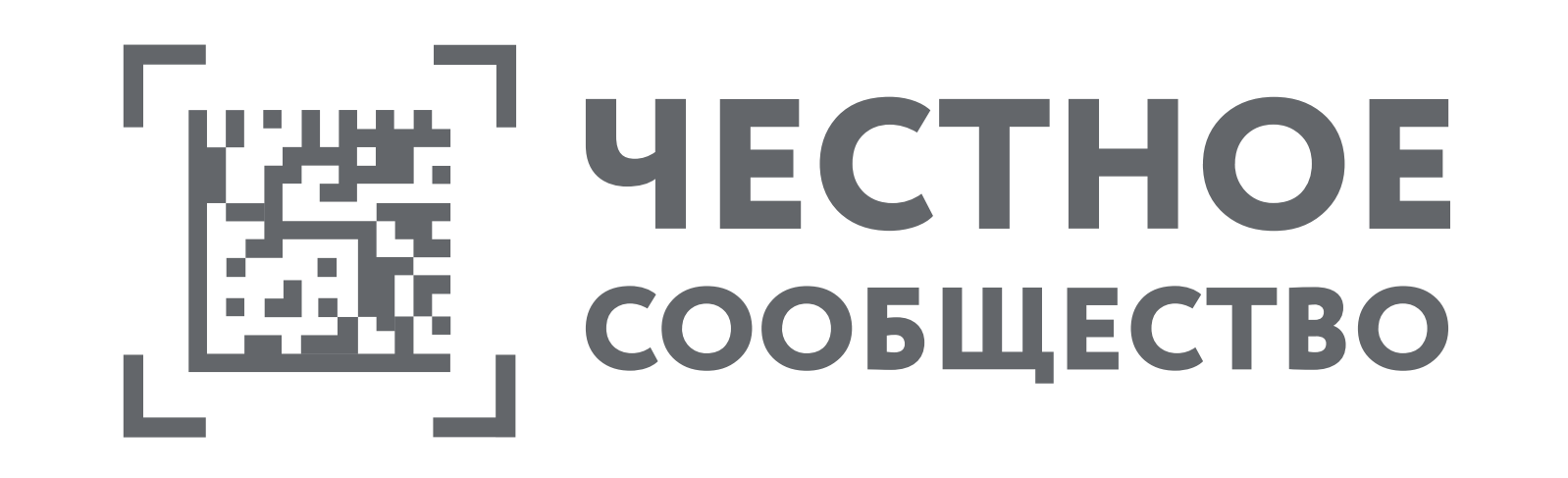

Остались вопросы?
Задайте их в Честном Сообществе и получите ответ от наших экспертов в режиме онлайн!

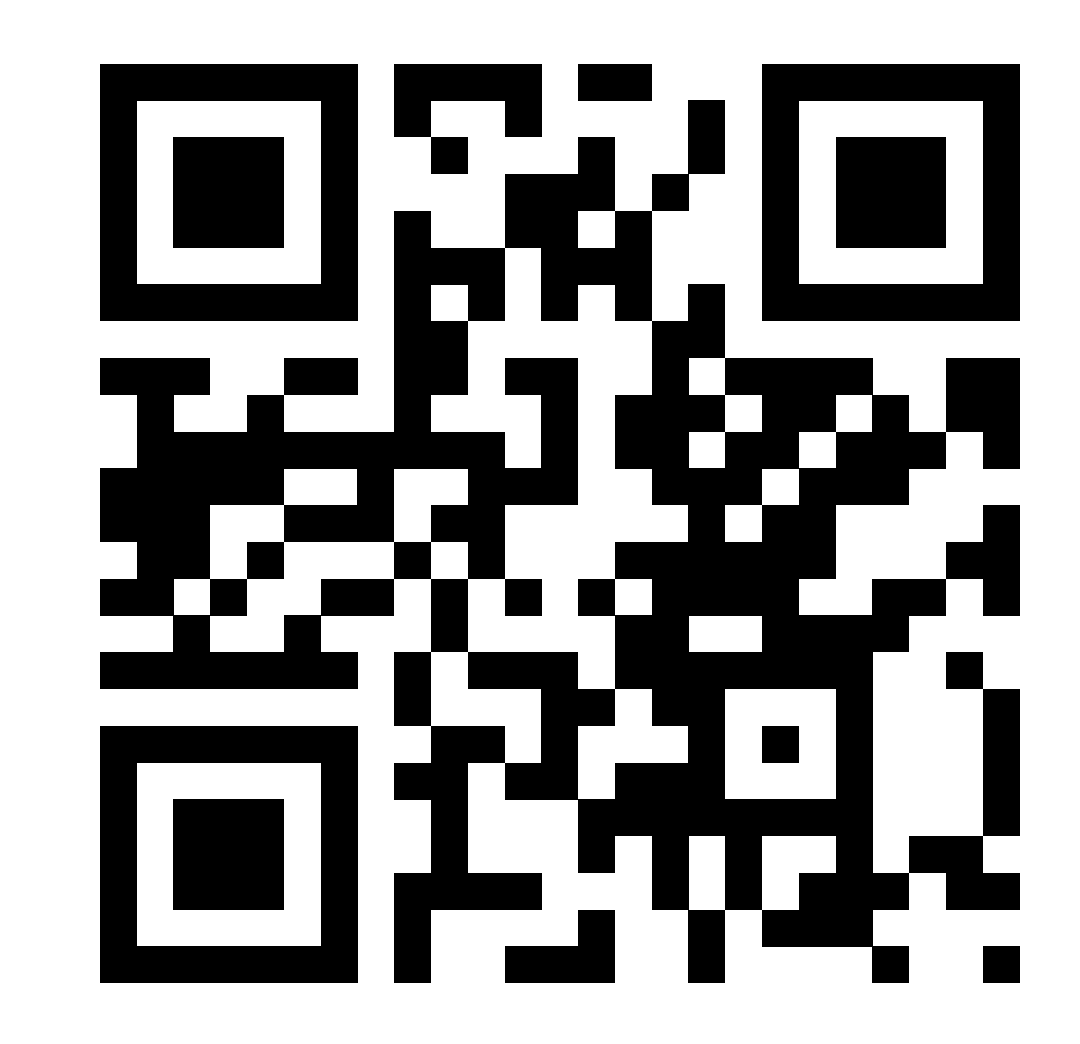

## По всем вопросам, пожалуйста, обращайтесь:

Линия поддержки по направлкению HoReCa государственным и муниципальным учреждениям

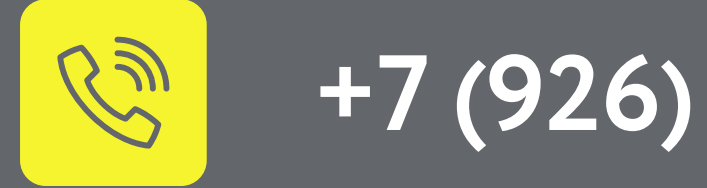

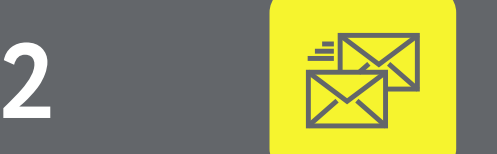

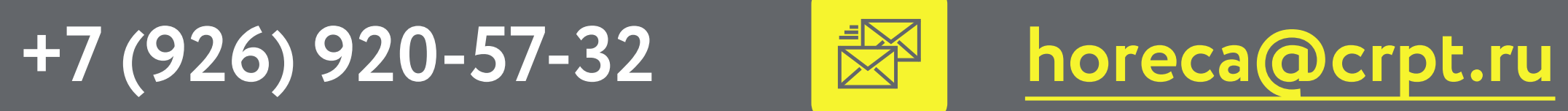

Техническая поддержка

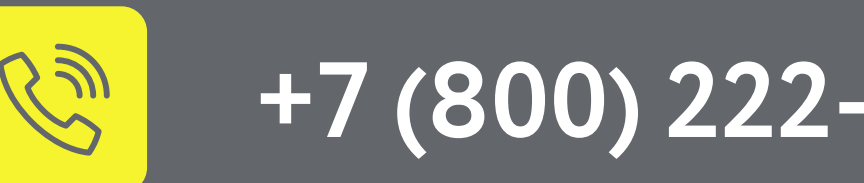

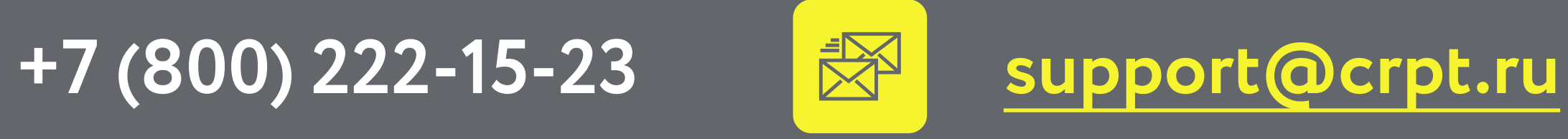